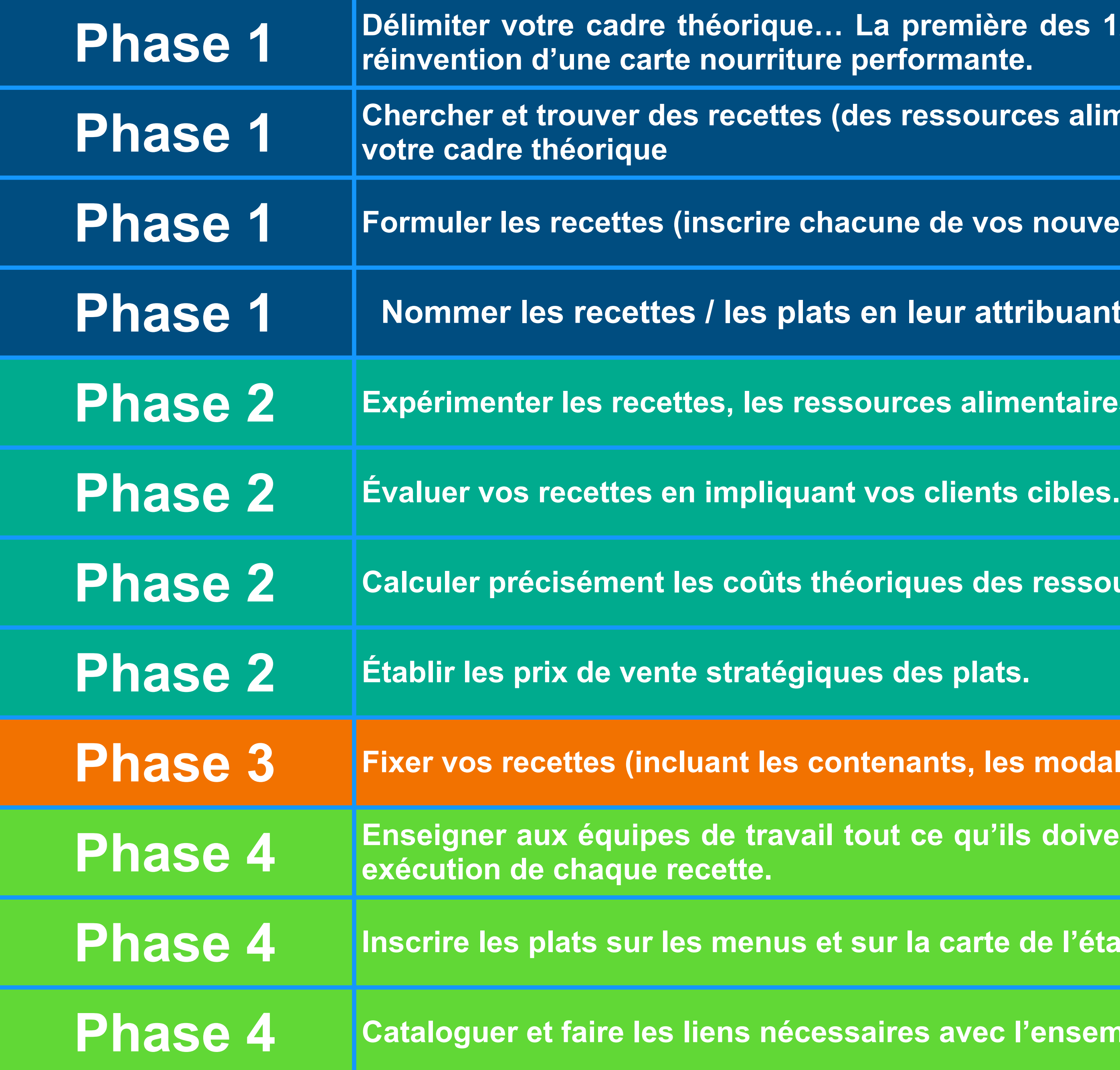

remière des 12 étapes du processus pour la création, l'amélioration ou la **l** rmante.

**SSOUrces alimentaires et des fournisseurs) qui sont en conformité avec** 

**de vos nouvelles recettes sur une fiche recette).** 

**Pur attribuant individuellement UN NOM à la fois simple et singulier.** 

**[Phase 2](https://www.hrimag.com/Experimenter-les-recettes-jusqu-a-leurs-parfaites-executions)2 <b>Expériter 22 Expériment** les requipements, et, etc.

**[Phase 2](https://www.hrimag.com/Calculer-precisement-les-couts-theoriques-des-ressources-alimentaires-utilisees) [Calculer précisément les coûts théoriques des ressources alimentaires utilisées dans les recettes.](https://www.hrimag.com/Calculer-precisement-les-couts-theoriques-des-ressources-alimentaires-utilisees)**

**[Phase 3](https://www.hrimag.com/Fixer-vos-recettes-incluant-les-contenants-les-modalites-de-presentation-les) [Fixer vos recettes \(incluant les contenants, les modalités de présentation, les outils de travail, et, etc.\).](https://www.hrimag.com/Fixer-vos-recettes-incluant-les-contenants-les-modalites-de-presentation-les)**

**[Phase 4](https://www.hrimag.com/Enseigner-aux-equipes-de-travail-tout-ce-qu-ils-doivent-savoir-et-deleguer) [Enseigner aux équipes de travail tout ce qu'ils doivent savoir et déléguer efficacement afin d'obtenir une parfaite](https://www.hrimag.com/Enseigner-aux-equipes-de-travail-tout-ce-qu-ils-doivent-savoir-et-deleguer)** 

**carte de l'établissement.** 

avec l'ensemble des systèmes de gestion et d'opération de l'entreprise.

[Manuel de gestion-réflexion / Christian Latour](https://www.hrimag.com/Manuel-de-gestion-reflexion-du-parfait-restaurateur)

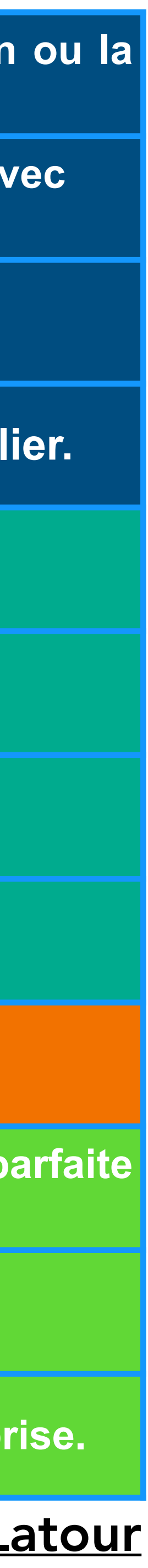